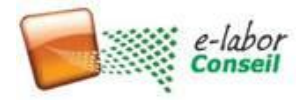

# **Programme de Formation certifiante**

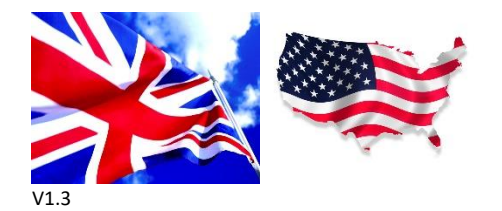

Ce programme de préparation à la certification se distingue de l'offre du marché par deux points : d'une part il est animé par un consultant certifié et d'autre part la pédagogie est totalement focalisée sur l'examen.

# **Formation à la certification 74-343** *Manage your project with Microsoft Project*

# **OBJECTIFS DETAILLES**

*A l'issue de la formation, chaque participant est pleinement préparé à la certification* 74-343 *Managing projects with Microsoft Project* 

- **–** Se certifier *Manage your project with Microsoft Project* (objectif N°1)
	- o Connaître le type de questions auxquelles il faut s'attendre
	- o Elaborer une stratégie de réponse vis-à-vis du temps imparti et du système à point de la certification
- **–** Connaître l'anglais de la gestion de projet requis (rôles, planification, suivi, analyse, indicateurs, processus)
- **–** Maîtriser toutes les fonctionnalités de Microsoft Project, et en particulier toutes les nouveautés par rapport aux 2 versions précédentes

# **CETTE FORMATION VOUS EST RECOMMANDEE SI :**

# **VOUS ETES :**

PMO, consultant en recherche d'un signe distinctif de compétence et de niveau de langue pour accéder à des appels d'offre concurrentiels ou à des projets internationaux, planificateur, futur partenaire Microsoft .

### **VOUS POSSEDEZ LES PRE-REQUIS SUIVANTS :**

Connaissance de gestion de projet (ordonnancement, chemin critique, nivellement, notion de programme, de projet etc.…). utilisation de Project Professionnel en autodidacte

Niveau d'anglais : bon niveau de compréhension de l'anglais écrit

### **DUREE LIEU**

Un questionnaire en anglais permet de définir le niveau exact de la personne en anglais ainsi que sur votre niveau sur le logiciel Niveau 1 - niveau débutant - 5 jours Dans vos locaux avec votre équipement

Niveau 2 - niveau maitrise parfaite gestion des délais et personnalisation des affichages et certifié PMI – 4 jours Niveau 3 - niveau très confirmé (Niveau 2 + excellente maitrise gestion des ressources version 2000 à 2007) - 3 jours

### **EXCLUSIONS :**

Cette formation ne concerne pas Project Web App (module de formation différent), ni Project Server.

LM093 Certification 74-343 Managing Project with Microsoft Project 2013

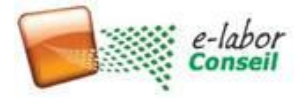

# **NOTRE APPROCHE PEDAGOGIQUE**

#### **Support de cours**

Support de 270 pages fourni au format PowerPoint avec leurs commentaires détaillés, plus un support au format Word de 180 pages.

#### **Travaux pratiques**

Pour un bon contrôle de la situation, les travaux pratiques seront effectués sur la base de micro-exercices et de QCM. Tous les apprentissages seront réalisés à l'aide du logiciel Microsoft Project 2013 Professional en mode autonome.

#### Pratique de la langue anglaise écrite

Une journée d'immersion est une opportunité qui vous permet d'apprendre rapidement l'anglais de gestion de projet utilisé dans l'outil et dans la vie courante des projets.

#### **INTERVENANT**

#### **Didier Maignan**

Directeur du Cabinet e-Labor Conseil, est formateur et consultant en dispositifs de gestion de projet. Consultant Référencé Spécialiste Microsoft Project certifié 70-178 et 70-632 74-343 et 74-344 et par Microsoft, il utilise cet outil depuis 1998 et a formé et coaché des centaines de chefs de projets à la planification en particulier dans les départements informatiques ou industriels, que ce soit pour des Maîtrises d'œuvre ou des Maîtrises d'Ouvrage.

#### **CERTFICATION**

Cette formation finalisera votre cursus et ses travaux pratiques prépareront à passer la certification. Pour le passage de l'examen, un coupon fourni suffit pour passer ensuite l'examen auprès de Prometric. La date est fixée au moment de l'inscription au cours.

#### **PEDAGOGIE**

Audit des manques de connaissances du groupe pour éventuel approfondissement particulier nécessaire ½ j de préparation à l'anglais écrit technique de gestion de projet utilisé par l'examen Enseignement exhaustif en français des fonctionnalités avec 5 à 10 questions de QCM en fin thème 1 journée de préparation intensive via deux examen blanc et un débriefe

#### **Examen 74-343**

L'examen qui est préparé dure 120 minutes et couvre 54 questions en anglais, relevant d'une connaissance pratique de situations d'utilisateurs Project. Des copies d'écran illustrent parfois le propos pendant la certification, et une calculatrice est proposée.

L'organisme délivre un coupon de certification utilisable dans un centre Prometrics d'examen à Paris. Aucun frais n'est à débourser par le stagiaire pour le passer une fois. L'examen n'est pas passé sur le temps des jours de formation.

#### **LES AVIS DES STAGIAIRES**

« Merci pour cette formation très intéressante, permettant le passage de la certification et une prise en main rapide de l'outil Merci encore » O.F le 28 juillet 2014

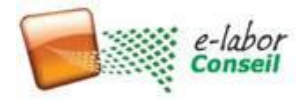

# **Programme de Formation certifiante**

### **Déroulé pédagogique :**

Jour 1 : Travail de maîtrise de l'anglais de MS Project 2013 Initialisation de projet dans MSP et maitrise des option de l'outil

Jours 2 3 4 :

Travail de fond sur chaque partie du logiciel, selon les 4 thèmes de la certification restant

Jour 5 :

Examen blanc le matin, débrief, second examen blanc l'apès midi

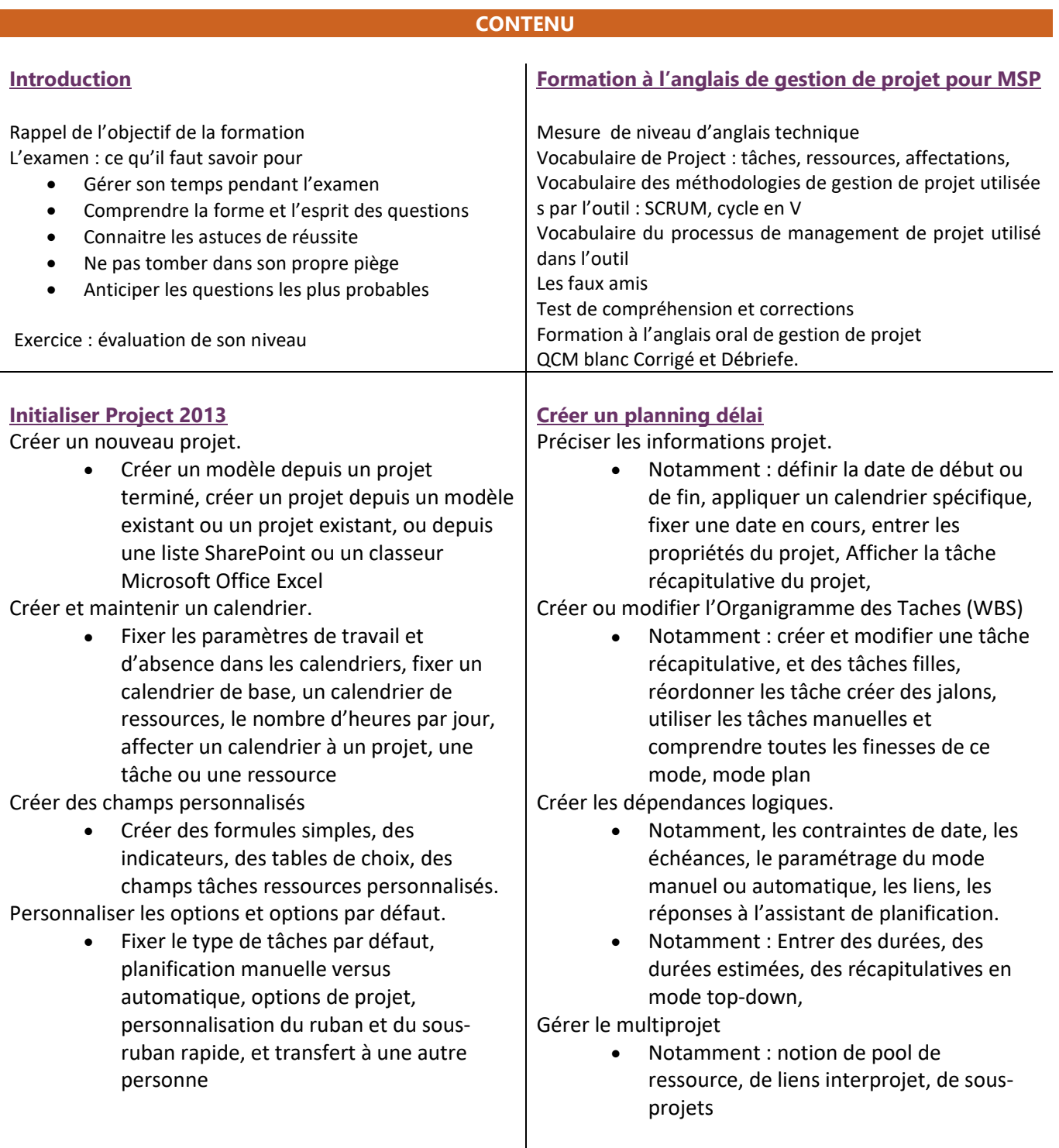

LM093 Certification 74-343 Managing Project with Microsoft Project 2013

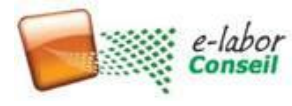

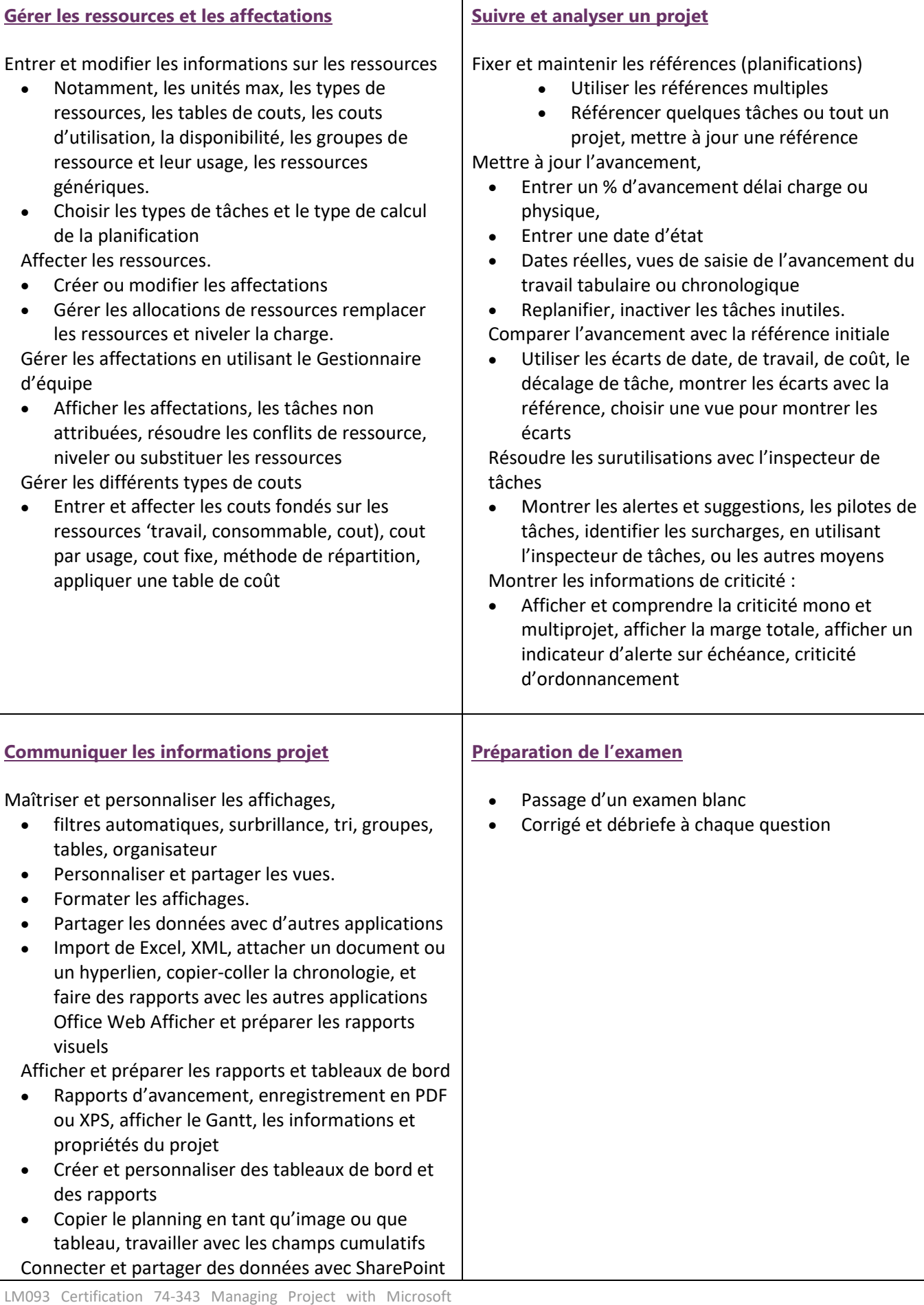

Project 2013

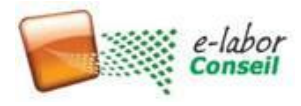

# **Programme de Formation certifiante**

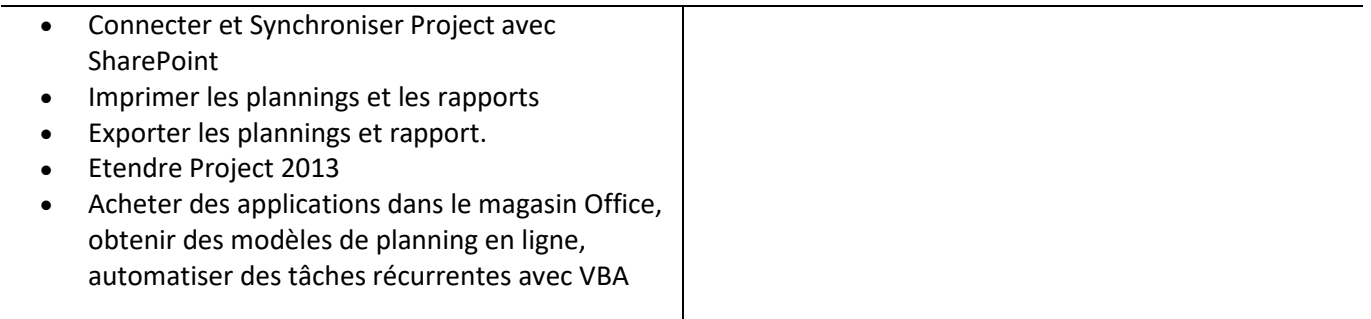